## **CRONOGRAMA PREVISTO PLE**

1. Digite nas células em amarelo o número do período em que os eventos serão concluídos:

\_ I

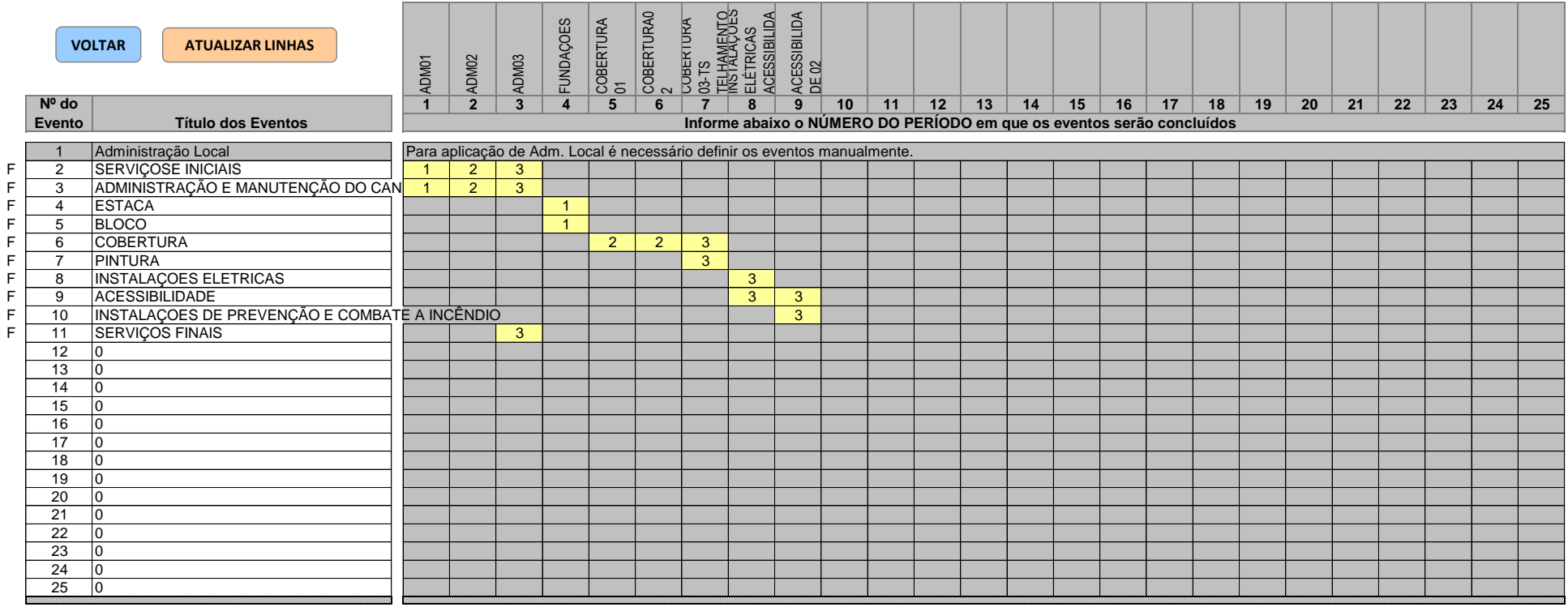

JOICE ROBERTA RIBEIRO:01323236643 RIBEIRO:01323236643 Assinado de forma digital por JOICE ROBERTA Dados: 2024.05.07 08:20:09 -03'00'